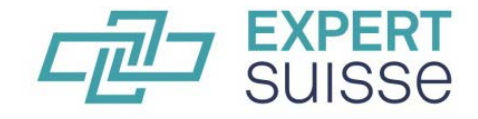

Audit Fiscalité Fiduciaire

## **Guide succinct**

Les membres individuels d'EXPERTsuisse doivent déclarer leur formation continue personnelle **avant le 31 mars de l'année suivante** sur leur compte d'usager sur [www.expertsuisse.ch.](http://www.expertsuisse.ch/) Un guide détaillé sur ce sujet est disponible sous [http://www.expertsuisse.ch/fr-ch/obligation-et-dclaration-de-formation-continue.](http://www.expertsuisse.ch/fr-ch/obligation-et-dclaration-de-formation-continue)

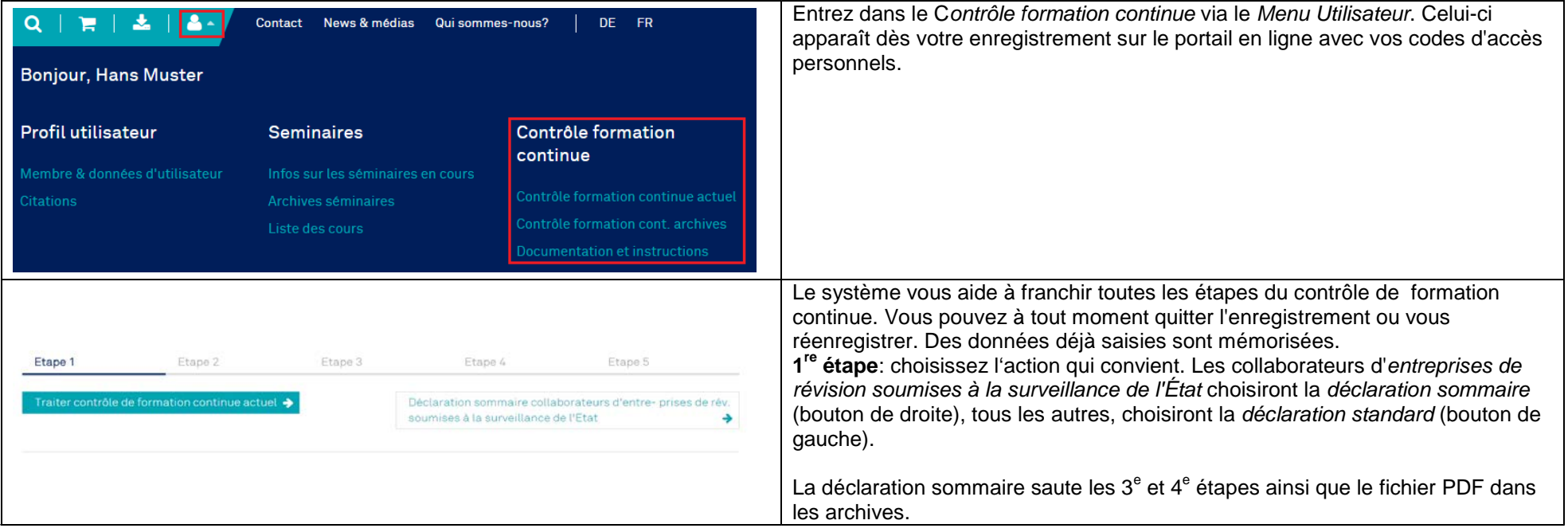

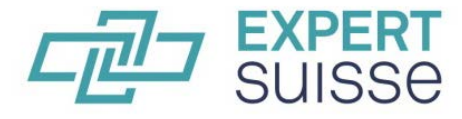

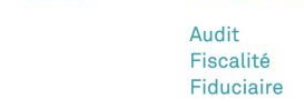

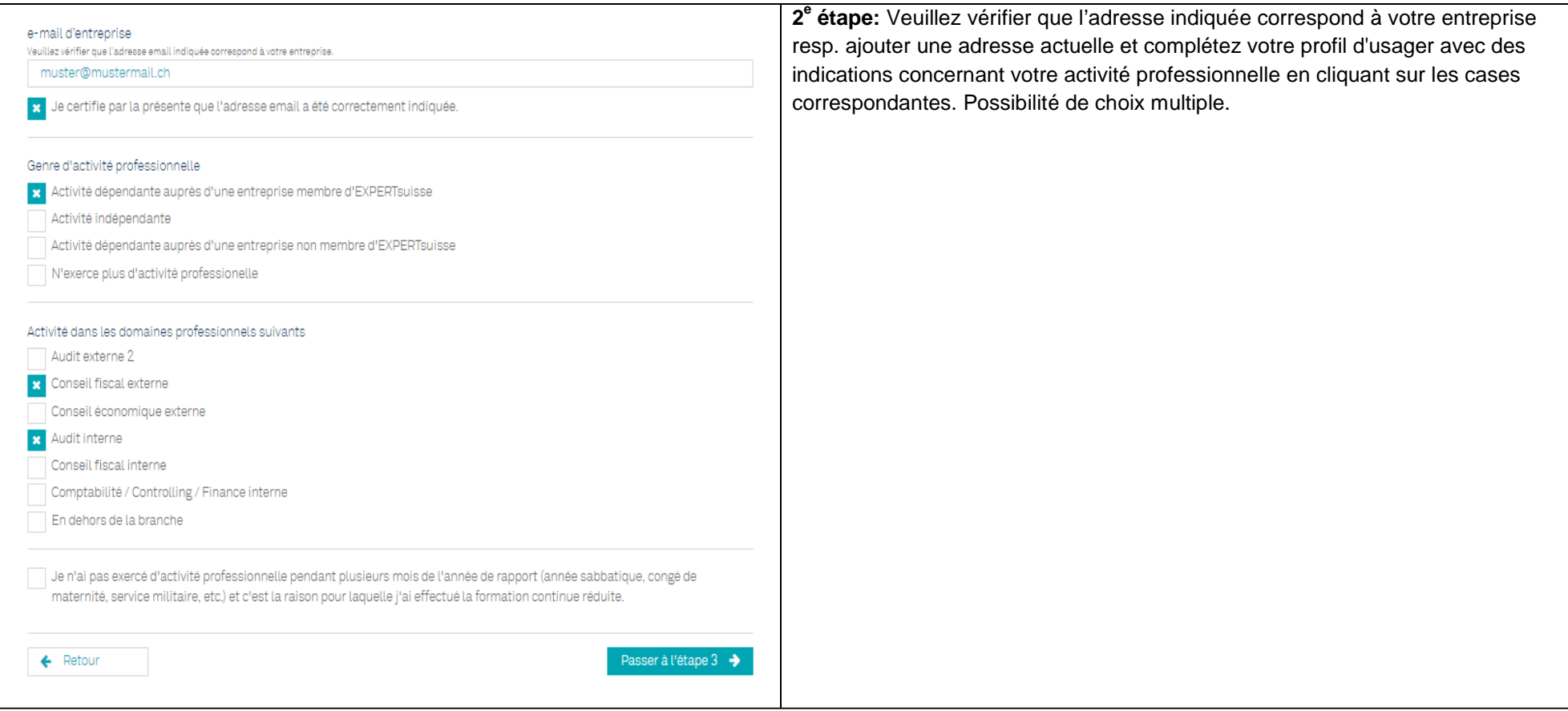

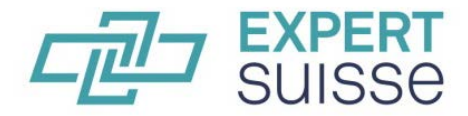

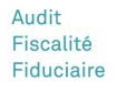

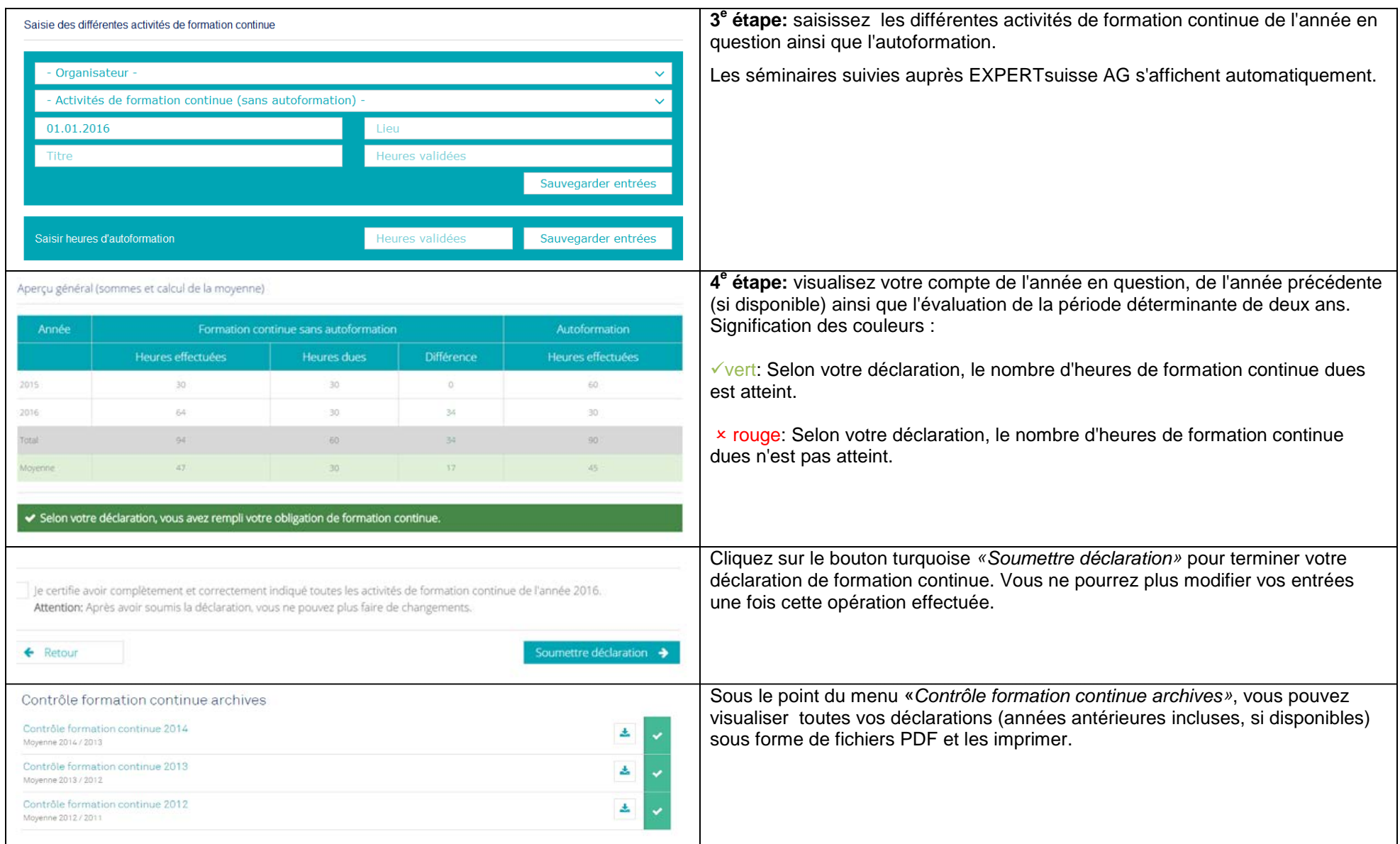

*Avez-vous des questions/problèmes? Appelez-nous au 058 206 05 05 (heures de bureau) ou contactez-nous par mail [controleformationcontinue@expertsuisse.ch](mailto:controleformationcontinue@expertsuisse.ch)*